When you open this file, you instantly see the icon for 'modified state'. But the file was only opened, not modified. MS's "Open XML Productivity Tool" found no validation errors in this file.

A friend with Ubuntu 17.04 and LO 5.3.1.2 verify this issue.

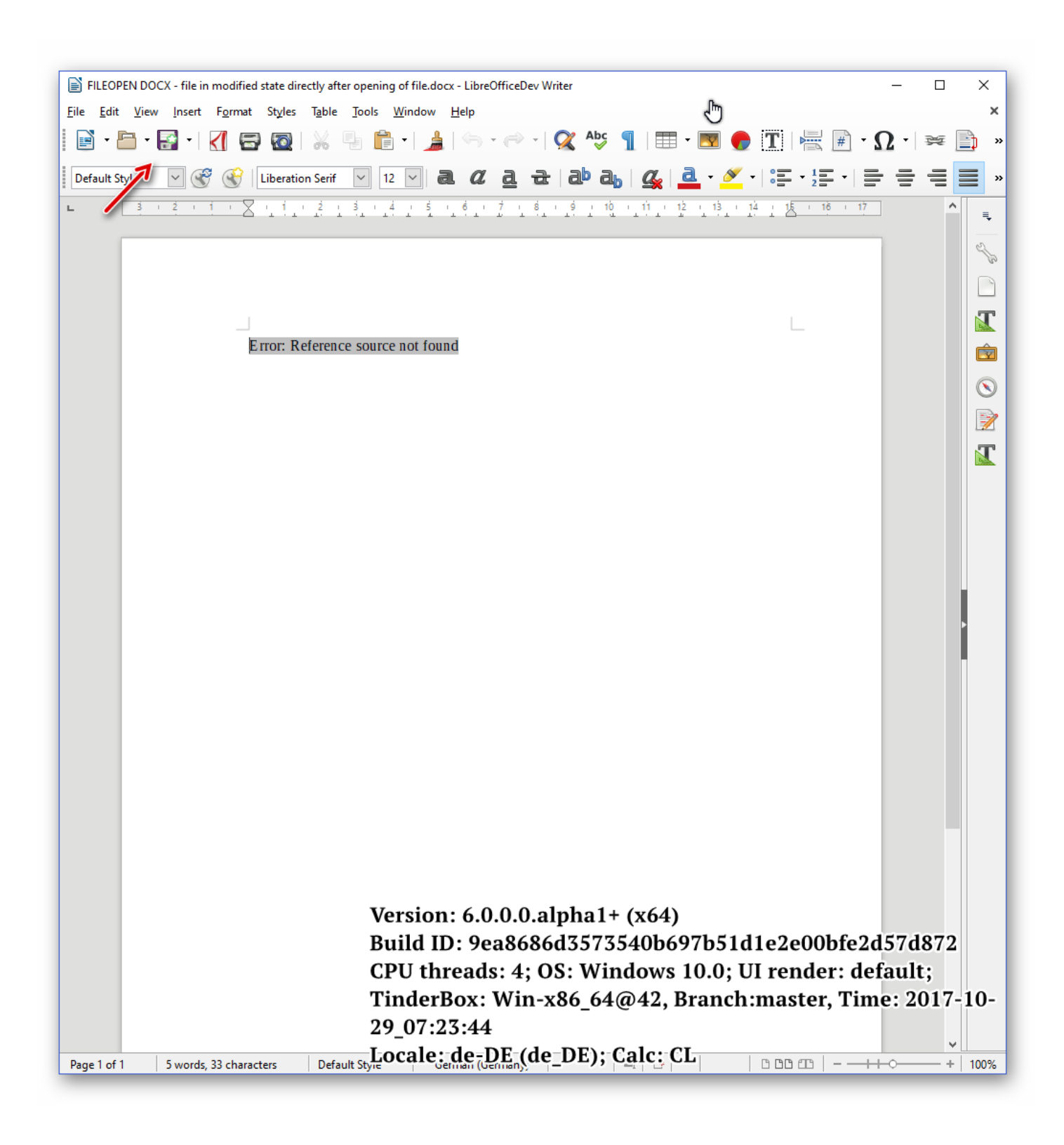

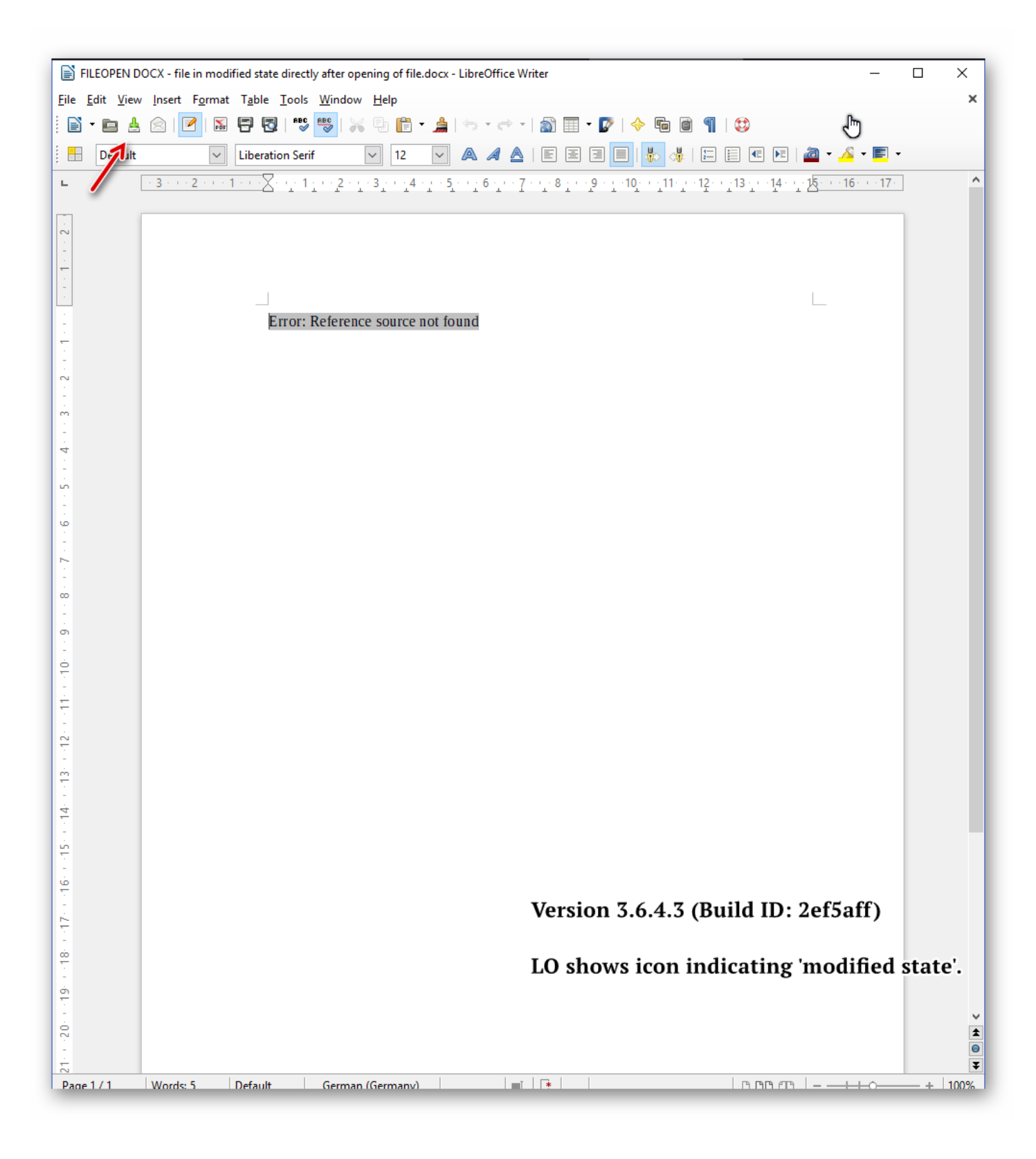

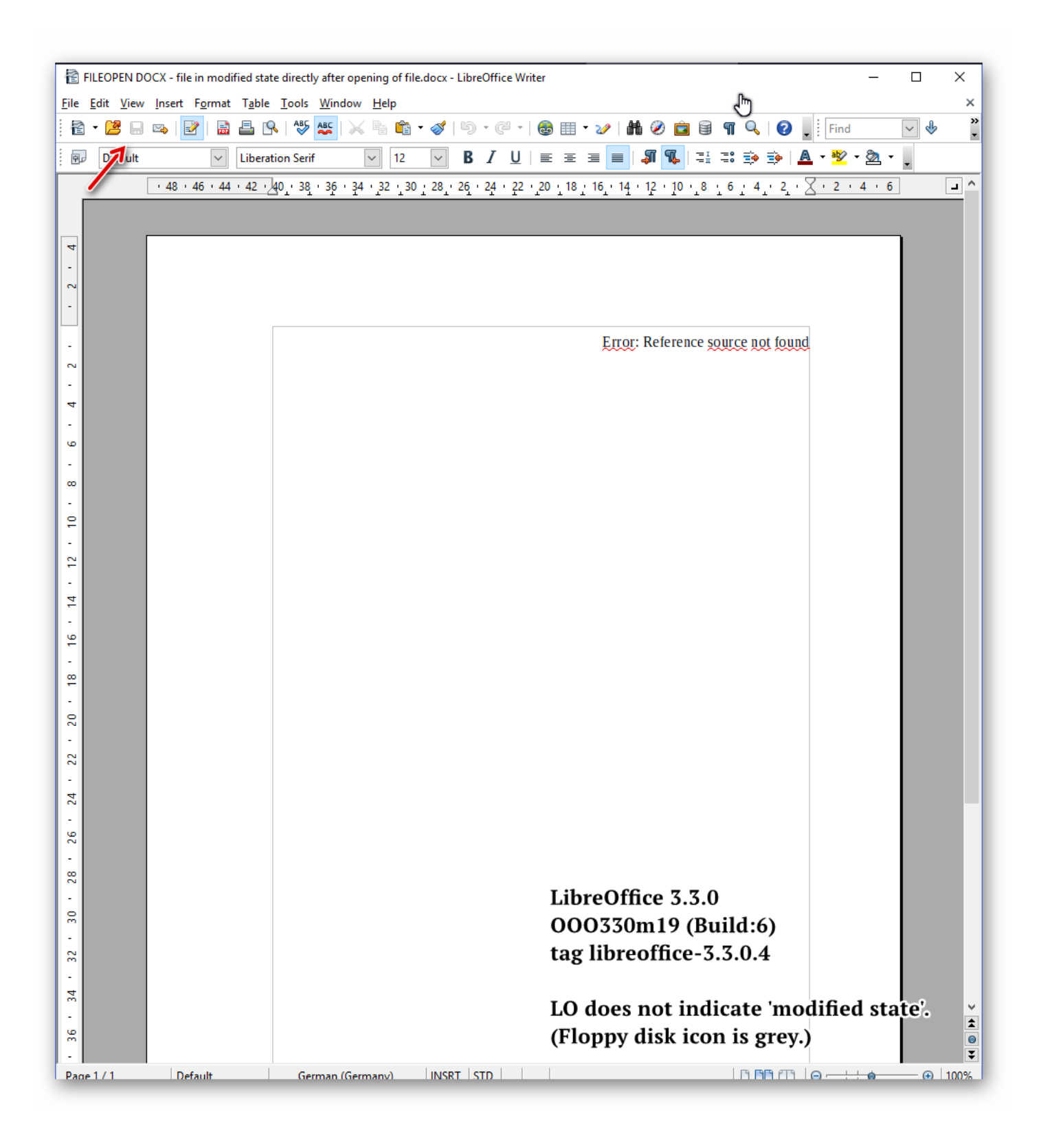

The issue does not seem inheritated from OOo.